Adobe Photoshop 2021 (Version 22.2) Crack + Activation Code [Mac/Win] (April-2022)

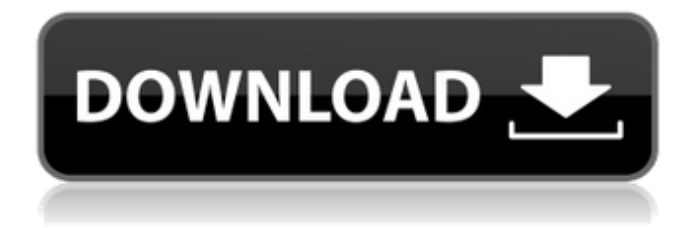

## **Adobe Photoshop 2021 (Version 22.2)**

This tutorial demonstrates how to work with the layers in Photoshop, with each layer representing a distinct image that can be overlaid onto the last image to create a final image. We show how to edit and work with layers in the program, using the layers to cut, copy, and paste the different images on top of each other. Finally, we demonstrate how to fix the distortion on a landscape image, working to make it look clear and realistic. You will be able to take the skills you learn and apply them to other programs, and even 3D. We will be publishing other tutorials on some of the other features of Photoshop, including the use of channels and type tools. Please take advantage of our tutorial and check out our other tutorials. Photoshop has been the industry standard image manipulation program for so long that its name has become a verb. It is common parlance to say that an image has been "photoshopped," or even just "shopped," meaning that it's been edited or manipulated. It uses a layer-based editing system that enables raster image creation and altering with multiple overlays that support transparency. Adobe promotes Photoshop as a tool for professionals. However, beginners can use Photoshop as well with many helpful tutorials on the market that train users in how to use Photoshop's various features. This tutorial demonstrates how to work with the layers in Photoshop, with each layer representing a distinct image that can be overlaid onto the last image to create a final image. We show how to edit and work with layers in the program, using the layers to cut, copy, and paste the different images on top of each other. Finally, we demonstrate how to fix the distortion on a landscape image, working to make it look clear and realistic. You will be able to take the skills you learn and apply them to other programs, and even 3D. We will be publishing other tutorials on some of the other features of Photoshop, including the use of channels and type tools. Please take advantage of our tutorial and check out our other tutorials. Introduction In this tutorial, we are going to be looking at layers in Photoshop. The word layer may seem like a piece of cake, but there is a lot to know to get to the top of the class. In Photoshop CS4, there are two types of layers: regular layers and adjustment layers. Regular layers are not

#### **Adobe Photoshop 2021 (Version 22.2) Free License Key X64 [March-2022]**

If you are an ordinary user and are looking for some extra use for those long weekends or unplanned free time, you can follow the list below. You can also get one or both versions from here. Create memes using Photoshop Create art for your new favorite character or scene. Photoshop is a powerhouse tool for digital artists, graphic designers, photographers and web designers. Adobe Photoshop comes with a collection of tools and the combination is simply unbeatable. Looking for a digital to print, vector graphics

application? No other software that can help you convert your designs in less time? Or do you need to design for free print and tshirts? You can use Photoshop to either recreate your design or create your own original one. There is no limit to the level of complexity of your design. You can go crazy and get creative. Photoshop gives you a rich palette of colors, texture, patterns, and transparency. You can also create a variety of symbols, characters, graphs, charts, and more. You can change the perspective of the image, add unique visual effects, overlay a video on a photo, add several images into one image, change the appearance of objects or objects on a plain background, and more. Can you create a quick 3D vector graphic? If you can, you have an edge over the competition. It is almost impossible to create a 3D vector graphics for free. However, Photoshop can help you! You can transform an image into a three-dimensional shape with the help of the 3D tool in Photoshop. Similarly, you can use the 3D tools to insert an object inside the image. You can even draw a shape and put it inside the file. If you need to create a web template, use Photoshop The Adobe Photoshop collection of tools makes it more versatile and user-friendly. The internet has become an important source of creative ideas. It is becoming the go-to place to find a theme, design or logo. The problem is that the digital files that are stored online usually do not contain all the elements that you need to create a visual masterpiece. The picture may be way too small to be seen and it may look pixelated, and the text may be too small to read. Don't worry! We have made this journey with you. The Photoshop toolbox contains a wide variety of additional text tools, special effects, 388ed7b0c7

## **Adobe Photoshop 2021 (Version 22.2) Free License Key Free Download**

Bell Island (Antarctica) Bell Island is a small island lying northeast of Moulty Island off the east coast of Anvers Island in the Palmer Archipelago, Antarctica. It was mapped from surveys and air photos by the British Division of the Sixth Norwegian Antarctic Expedition in 1954–55, and was named for David Bell, an assistant to the leader of the expedition, Captain Alistair Mackay, who was killed in a collision in December 1954. See also List of Antarctic and sub-Antarctic islands References Category:Islands of the Palmer ArchipelagoBlogs Now that the 2012 table set is well into winter storage, we can turn our attention to spring and all the bounty of fresh produce that is soon to arrive. Many people start dreaming of garden get-togethers by now, but when will they actually happen? Every state has its own laws regarding when you can begin planting your potatoes, onions and other hardy veggies. Keep reading to see when you can begin your spring prep. Here's the question: When is the best time to plan a fall vacation to Illinois for next year? Here's your answer: When the winter thaws provide you a reliable supply of sunny days! It's also a question I am asked quite often. I have news for you. I travel everywhere for snow days. You guessed it. Illinois is no exception. This is not exactly how I envisioned the end of my marriage, or how I really wanted it to be. I have only been married for about a year, but I feel like I've been married forever. My husband and I met on Match.com and after getting to know each other we realized we really liked one another. Over the next few weeks we fell in love, got engaged and a few months later we decided to move to Illinois for a fresh start after living in Colorado. The memories we made there are among the best I can ever remember. We bought a house together and before we knew it, we were engaged. So it is with great shock that I must break the news that the first rays of the spring sun are falling on the Illinois River and I have no plan of where to go. Instead of sunny Michigan beaches I will be in snowy Missouri; instead of candy canes and hot apple cider I will be in Virginia; instead of flannel shirts and ski boots I will be in tank tops and flip

#### **What's New In?**

```
define([ '../../../TemplateEngine/TemplateEngine',
'../../../TemplateEngine/TemplateEngineManager',
'../fixtures/TemplateEngineFixture' ], function ( TemplateEngine,
TemplateEngineManager, TemplateEngineFixture ) { "use strict";
describe('TemplateEngine test', function () { var engine, template,
manager, fixture; beforeEach(function () { engine = new
TemplateEngine({ templateEngineManager: new
TemplateEngineManager(function (context, template, data) {
return template(context, data); \}) \}); template =
engine.templateEngineManager.get('post'); manager =
engine.templateEngineManager; fixture = new
```
TemplateEngineFixture(engine.build()); }); it('TemplateEngine should return TemplateEngine', function () { expect(TemplateEngine).toBe(engine); });

it('TemplateEngineManager should return templateEngineManager', function () {

expect(manager).toBe(engine.templateEngineManager); }); it('TemplateEngineManager should return templates', function () { expect(manager.getTemplates('page')).toBeDefined();

# **System Requirements For Adobe Photoshop 2021 (Version 22.2):**

(On original release) Linux, Mac, & Windows Platforms: PC (Windows, Mac, Linux) Possible future release: Android, Xbox, PS3 (In a no-laser, no-Apex audio-only release) PC (Windows, Mac, Linux) Playback: PC (Windows, Mac, Linux) Playback: Android Release Candidate #9 About This Release: Possibly due for release on the

Related links:

[https://www.cieautomotive.lt/sites/default/files/webform/photoshop-](https://www.cieautomotive.lt/sites/default/files/webform/photoshop-2022-version-2341.pdf)[2022-version-2341.pdf](https://www.cieautomotive.lt/sites/default/files/webform/photoshop-2022-version-2341.pdf) [https://officinameroni.com/2022/07/05/photoshop-2021-version-22](https://officinameroni.com/2022/07/05/photoshop-2021-version-22-nulled-free-2022/) [nulled-free-2022/](https://officinameroni.com/2022/07/05/photoshop-2021-version-22-nulled-free-2022/) [http://shaeasyaccounting.com/photoshop](http://shaeasyaccounting.com/photoshop-cc-2015-version-17-keygenerator-free-download-2022/)[cc-2015-version-17-keygenerator-free-download-2022/](http://shaeasyaccounting.com/photoshop-cc-2015-version-17-keygenerator-free-download-2022/) [https://www.olivegin.com/wp](https://www.olivegin.com/wp-content/uploads/2022/07/Adobe_Photoshop_2021_Version_224.pdf)[content/uploads/2022/07/Adobe\\_Photoshop\\_2021\\_Version\\_224.pdf](https://www.olivegin.com/wp-content/uploads/2022/07/Adobe_Photoshop_2021_Version_224.pdf) [https://ehr.meditech.com/system/files/webform/resumes/nantlet836](https://ehr.meditech.com/system/files/webform/resumes/nantlet836.pdf) [.pdf](https://ehr.meditech.com/system/files/webform/resumes/nantlet836.pdf) [http://www.babel-web.eu/p7/photoshop-2022-version-23-1-1-crack](http://www.babel-web.eu/p7/photoshop-2022-version-23-1-1-crack-full-version-patch-with-serial-key-for-pc/)[full-version-patch-with-serial-key-for-pc/](http://www.babel-web.eu/p7/photoshop-2022-version-23-1-1-crack-full-version-patch-with-serial-key-for-pc/) [https://emealjobs.nttdata.com/pt](https://emealjobs.nttdata.com/pt-pt/system/files/webform/photoshop-2022-version-231_8.pdf)[pt/system/files/webform/photoshop-2022-version-231\\_8.pdf](https://emealjobs.nttdata.com/pt-pt/system/files/webform/photoshop-2022-version-231_8.pdf) [https://www.luckyanimals.it/photoshop-2022-version-23-4-1-keygen](https://www.luckyanimals.it/photoshop-2022-version-23-4-1-keygen-download-latest/)[download-latest/](https://www.luckyanimals.it/photoshop-2022-version-23-4-1-keygen-download-latest/) [https://trello.com/c/DJz8gDUC/114-adobe-photoshop-2022-keygen](https://trello.com/c/DJz8gDUC/114-adobe-photoshop-2022-keygen-crack-setup-with-keygen-download-for-windows-2022-latest)[crack-setup-with-keygen-download-for-windows-2022-latest](https://trello.com/c/DJz8gDUC/114-adobe-photoshop-2022-keygen-crack-setup-with-keygen-download-for-windows-2022-latest) <http://lockbrotherstennis.com/?p=5366> [https://www.realvalueproducts.com/sites/realvalueproducts.com/file](https://www.realvalueproducts.com/sites/realvalueproducts.com/files/webform/adobe-photoshop-cc-2015-version-17_6.pdf) [s/webform/adobe-photoshop-cc-2015-version-17\\_6.pdf](https://www.realvalueproducts.com/sites/realvalueproducts.com/files/webform/adobe-photoshop-cc-2015-version-17_6.pdf) [https://dzambelis.co.uk/advert/adobe-photoshop-cs3-crack-full](https://dzambelis.co.uk/advert/adobe-photoshop-cs3-crack-full-version-download-3264bit-2022/)[version-download-3264bit-2022/](https://dzambelis.co.uk/advert/adobe-photoshop-cs3-crack-full-version-download-3264bit-2022/) <https://sundtindtag.dk/%Alternativ sund mad%/> [https://dragalacoaching1.com/wp](https://dragalacoaching1.com/wp-content/uploads/2022/07/Adobe_Photoshop_2022_Version_232.pdf)[content/uploads/2022/07/Adobe\\_Photoshop\\_2022\\_Version\\_232.pdf](https://dragalacoaching1.com/wp-content/uploads/2022/07/Adobe_Photoshop_2022_Version_232.pdf) [https://gazetabilgoraj.pl/advert/photoshop-express-serial-key](https://gazetabilgoraj.pl/advert/photoshop-express-serial-key-license-key-full-download-april-2022/)[license-key-full-download-april-2022/](https://gazetabilgoraj.pl/advert/photoshop-express-serial-key-license-key-full-download-april-2022/) <http://www.drbonesonline.com/?p=6202> <https://www.sfax.com.tn/wp-content/uploads/2022/07/dagmbire.pdf> <https://diariosinfiltro.com/advert/photoshop-2022-product-key-full/> [https://cleverfashionmedia.com/advert/photoshop-cc-keygen-crack](https://cleverfashionmedia.com/advert/photoshop-cc-keygen-crack-setup-download/)[setup-download/](https://cleverfashionmedia.com/advert/photoshop-cc-keygen-crack-setup-download/) [https://www.brooklinenh.us/sites/g/files/vyhlif2876/f/file/file/2018\\_ju](https://www.brooklinenh.us/sites/g/files/vyhlif2876/f/file/file/2018_july_-_information_for_residents.pdf) ly - information for residents.pdf [http://octahedron.us/sites/default/files/webform/adobe](http://octahedron.us/sites/default/files/webform/adobe-photoshop-2021.pdf)[photoshop-2021.pdf](http://octahedron.us/sites/default/files/webform/adobe-photoshop-2021.pdf) [https://hradkacov.cz/wp-content/uploads/2022/07/Photoshop\\_2021\\_](https://hradkacov.cz/wp-content/uploads/2022/07/Photoshop_2021_version_22_Product_Key_Free_Download_2022_New.pdf) [version\\_22\\_Product\\_Key\\_Free\\_Download\\_2022\\_New.pdf](https://hradkacov.cz/wp-content/uploads/2022/07/Photoshop_2021_version_22_Product_Key_Free_Download_2022_New.pdf) [https://www.raven-guard.info/adobe-photoshop-cc-keygen-](https://www.raven-guard.info/adobe-photoshop-cc-keygen-generator-for-pc-updated-2022/) [generator-for-pc-updated-2022/](https://www.raven-guard.info/adobe-photoshop-cc-keygen-generator-for-pc-updated-2022/)

[https://www.rosesebastian.com/2022/07/05/photoshop-2022-versio](https://www.rosesebastian.com/2022/07/05/photoshop-2022-version-23-4-1-with-license-key-patch-with-serial-key-free-download-april-2022/) [n-23-4-1-with-license-key-patch-with-serial-key-free-download](https://www.rosesebastian.com/2022/07/05/photoshop-2022-version-23-4-1-with-license-key-patch-with-serial-key-free-download-april-2022/)[april-2022/](https://www.rosesebastian.com/2022/07/05/photoshop-2022-version-23-4-1-with-license-key-patch-with-serial-key-free-download-april-2022/)

<http://www.astralbodytravel.com/?p=3369>

[https://www.puremeditation.org/2022/07/05/photoshop-2022-with](https://www.puremeditation.org/2022/07/05/photoshop-2022-with-full-keygen-pc-windows-latest-2022/)[full-keygen-pc-windows-latest-2022/](https://www.puremeditation.org/2022/07/05/photoshop-2022-with-full-keygen-pc-windows-latest-2022/)

[https://social.halvsie.com/upload/files/2022/07/JxO7EnpyAwds99x77](https://social.halvsie.com/upload/files/2022/07/JxO7EnpyAwds99x77BRF_05_58027972a59077562520715049332196_file.pdf) [BRF\\_05\\_58027972a59077562520715049332196\\_file.pdf](https://social.halvsie.com/upload/files/2022/07/JxO7EnpyAwds99x77BRF_05_58027972a59077562520715049332196_file.pdf)

[https://kjvreadersbible.com/photoshop-2022-version-23-2-crack](https://kjvreadersbible.com/photoshop-2022-version-23-2-crack-mega-3264bit-april-2022/)[mega-3264bit-april-2022/](https://kjvreadersbible.com/photoshop-2022-version-23-2-crack-mega-3264bit-april-2022/)

<https://wakelet.com/wake/47VO3Pp-tlJoY1n86rUZz> [https://wakelet.com/wake/rKQo\\_fCrhuzHKX53addYJ](https://wakelet.com/wake/rKQo_fCrhuzHKX53addYJ)